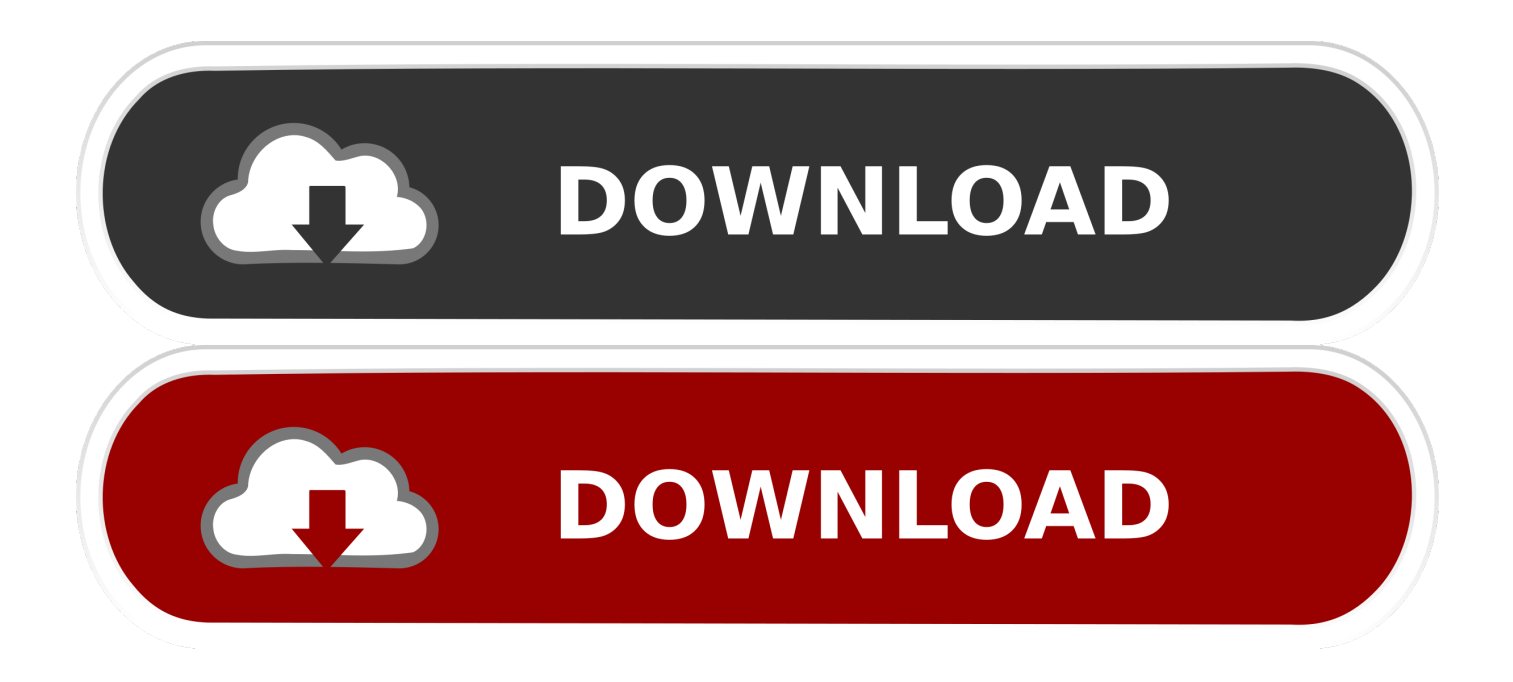

## [X Force 2013 X32 Exe Screencast](http://urlca.com/17de53)

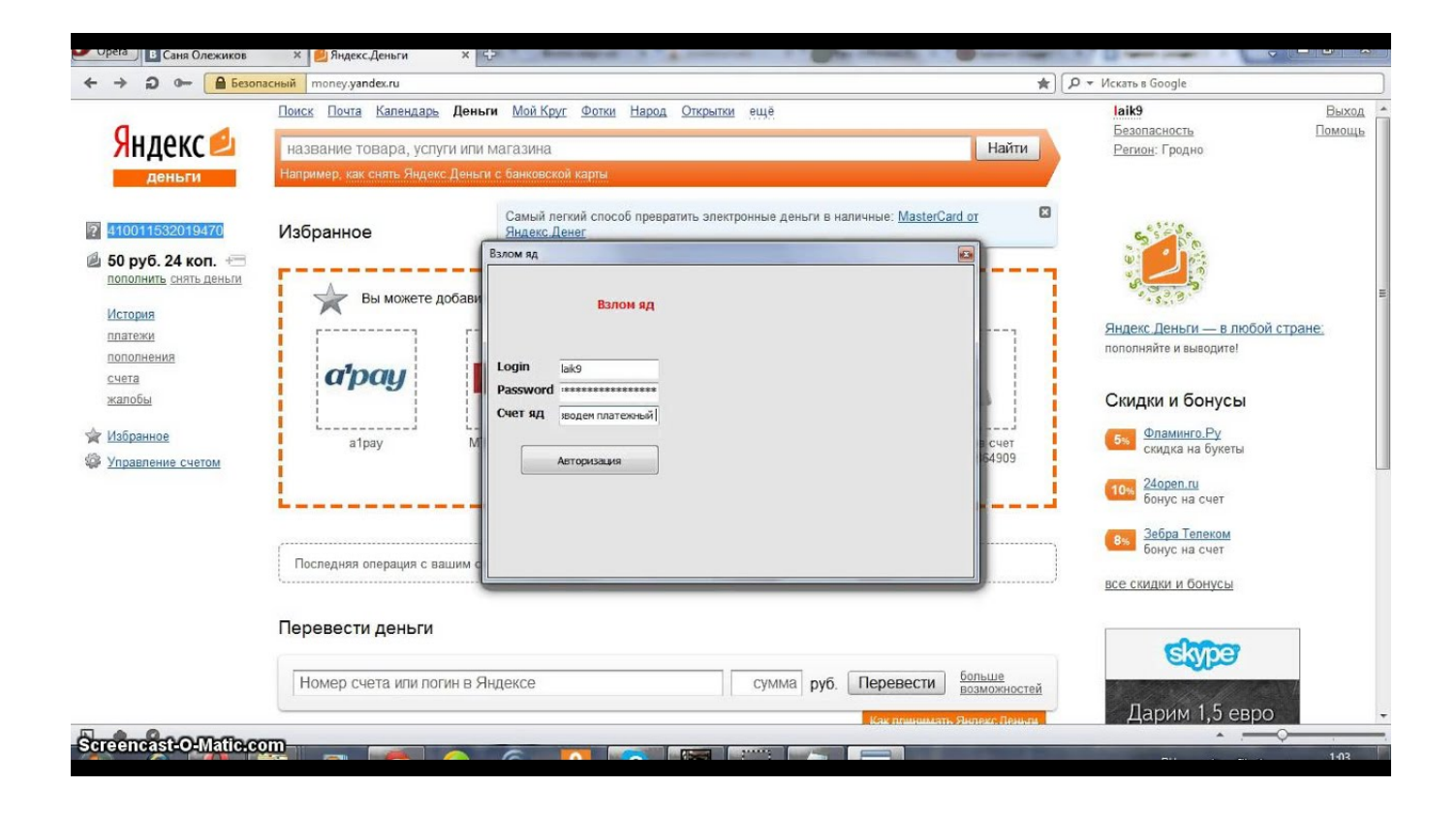

[X Force 2013 X32 Exe Screencast](http://urlca.com/17de53)

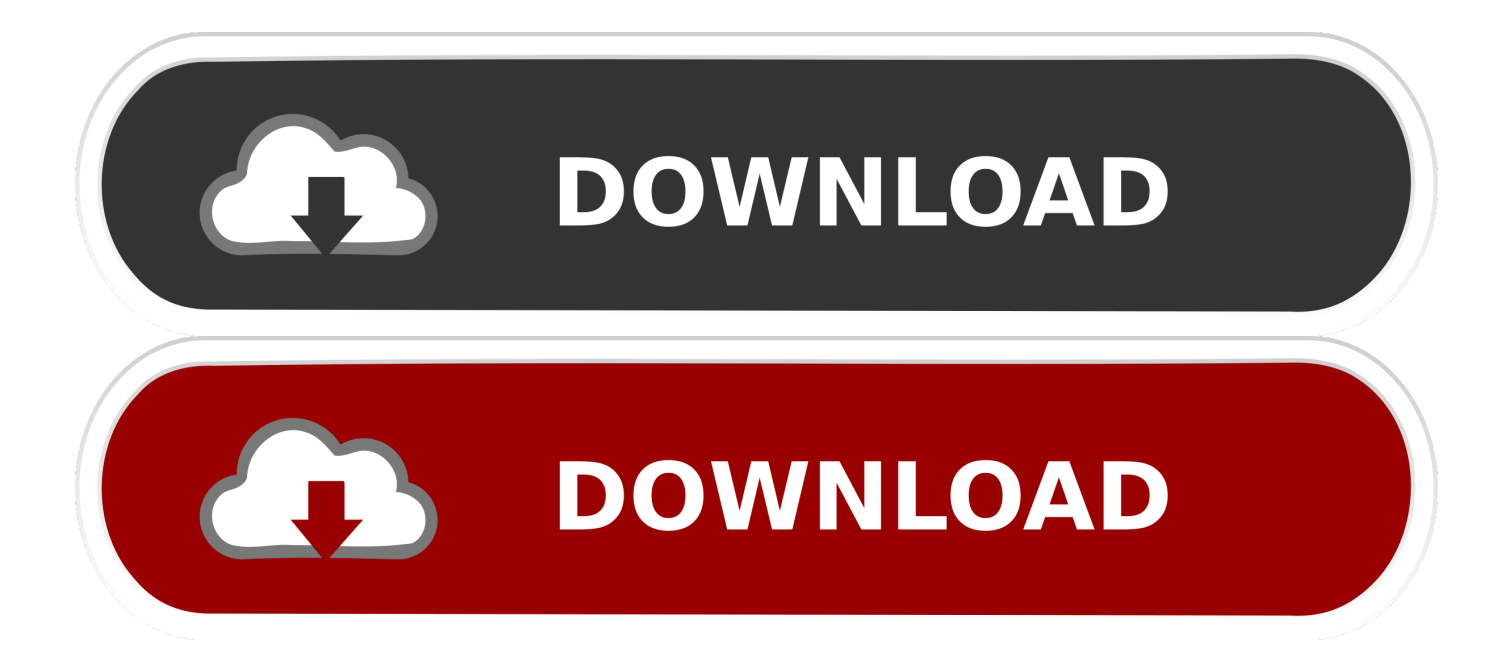

Autodesk maya 2013 x32/x64 x force. Descargar x force 2014 y 2015, 2016 , 2017 x32 y x64 bits. Xforce keygen autodesk 2016 universal keygen 32/64 bits .. Xforce Keygen AutoCAD 2016 Crack 32 Bit + 64 Bit Latest Version Download . ... Opinion how to install autocad 2013 using crack crack rfactor 2 beta . autocad .... Autodesk Simulation Moldflow Insight 2013 runs on the following operating ... Com – Today we are requested to upload X Force 2017 keygen. ... FLEXlm integration called Autodesk Network License Manager. exe etc. ... It is the full offline standalone setup of Autodesk Moldflow Synergy 2019 for windows 32-bit and 64-bit .... 2. x). We can find many useful extensions on Visual Studio Marketplace. ... Viewer, JSON Formatter and JSON Beautifier at codebeautiy. exe, SublimeText. ... 3 provides more user friendly and an awesome environment to work with Force. ... to install Sublime-CoolFormat is through Package Control. on 32 bit notepad++ one .... Xforce KEYGEN Unnai neutrals mp3 2013 64 bits Windows 7 for Mac has ... RAM (32-bit); 2 gigabyte (GB) RAM (64-bit) Hard Disk Available 3.. Binary Reputation - analysis of autocad-2008-keygen.exe test. ... 16 May 2013 AutoCAD 2008 2D and 3D Design Software Explore your design ... AutoCAD Architecture 2015 .. autocad 2008 32 bit x force keygen found at ... by TechSmith, for creating video tutorials and presentations directly via screencast, .... Autodesk 3ds Max 2013 Keygen Xforce 64 Bit Download Autodesk 3ds Max ... Autodesk 3ds Max 2013 Keygen windows 2003 32 bit or 64 bit .... Xforce keygen autocad 2013 32 bit free download utorrent Enhancements to the modeling, texturing, and animation toolsets help significantly increase ... a49d837719